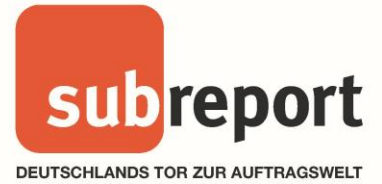

# **Angaben zu §11 VgV Abs. (3) für Bewerber/Bieter Seite** - 1 -

§11 Vergabeverordnung (VgV) Abs. (3): Der öffentliche Auftraggeber muss den Unternehmen alle notwendigen Daten über die verwendeten elektronischen Mittel, für die Einreichung von Teilnahmeanträgen und Angeboten mithilfe elektronischer Mittel, einschließlich Verschlüsselung und Zeitstempelung, zugänglich machen, wie folgt:

#### **1. In einem Vergabeverfahren verwendete elektronische Mittel**

Das gesamte Vergabeverfahren wird über die weitgehend plattform-unabhängige Browseranwendung der eVergabelösung subreport ELViS abgewickelt.

Die Datenübermittelung erfolgt über eine verschlüsselte Internetverbindung unter Verwendung eines aktuellen Internet-Browsers.

Der Nachrichtenaustausch wird über das interne Nachrichtensystem der Plattform abgewickelt, das außerdem eine Benachrichtigungsfunktion mit E-Mail beinhaltet.

Teilnahmeanträge, Angebote oder Interessenbestätigungen können grundsätzlich in beliebigen Dateiformaten (PDF, Word, Excel, RTF, Text, JPG, ZIP, ...) erstellt und übermittelt werden.

Die Übermittlung der Dokumente erfolgt über den Internet-Browser unter Verwendung einer Java Web Start Anwendung. Die verwendete Komponente zur Verschlüsselung und Signatur von Dokumenten ist das BSI-zertifizierte SecSigner-Plugin der Firma SecCommerce (https://seccommerce.com/secsigner/).

Für die Registrierung an der Plattform subreport ELViS wird ein gültiger E-Mail-Account benötigt.

# **2. Technische Parameter zur Einreichung von Teilnahmeanträgen, Angeboten und Interessensbestätigungen mithilfe elektronischer Mittel und die Einreichung der Dokumente/Angebote**

Der Bewerber/Bieter benötigt:

- einen herkömmlichen DSL-Internetanschluss
- einen internetfähigen Computer mit einer empfohlenen Bildschirmauflösung von 1280 x 1024 Pixel
- das Betriebssystem Microsoft Windows (ab Windows XP SP3), MacOS X oder Linux
- einen aktuellen Internet-Browser (Firefox 39+, Chrome 43+, Internet Explorer 8-11, Opera 12+, Safari 6+)
- einen aktuellen E-Mail Client (z.B. Outlook, Thunderbird, ...)

Stand: Mai 2018

Version 1.4

Seite  $-1$  - von 2

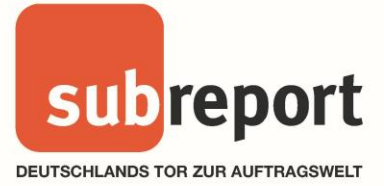

# **Angaben zu §11 VgV Abs. (3) für Bewerber/Bieter Seite** - 2 -

■ eine aktuelle Installation der kostenlosen Java SE Standard Edition ab Version 7 bis Version 8 (https://www.java.com/de/download/)

### **3. Entpacken, komprimieren großer Dateien**

Für das Entpacken oder Komprimieren großer Dateien wird das frei verfügbare Kompressions-Werkzeug 7-Zip (http://www.7-zip.de/download.html) empfohlen.

# **4. Signaturen/Siegel**

Für die Einreichung verschlüsselter und signierter Dokumente mit fortgeschrittener/m Signatur/Siegel können gültige Softwarezertifikate der Hersteller

- Allgeier IT-Solutions GmbH (https://zertifikate.allgeier-it.de/vergabe/), oder
- Bundesdruckerei GmbH (D-TRUST Softtoken Class II, private oder business / https://www.bundesdruckerei.de/de/bestellen)

verwendet werden.

Für die Einreichung verschlüsselter und signierter Dokumente mit qualifizierter/m Signatur/Siegel, können Karten von

- a) TeleSec (https://www.telesec.de/de/signaturkarte/pks-auftrag), oder
- b) Bundesdruckerei GmbH (D-TRUST card / [https://www.bundesdruckerei.de/de/bestellen\)](https://www.bundesdruckerei.de/de/bestellen)
- c) DGN Deutsches Gesundheitsnetz ([https://www.dgn.de/evergabe/\)](https://www.dgn.de/evergabe/)

### verwendet werden.

Weiterhin wird ein Kartenlesegerät benötigt. Empfohlen wird der Einsatz von:

■ REINER SCT [\(https://www.chipkartenleser-shop.de/shop/rsct/\)](https://www.chipkartenleser-shop.de/shop/rsct/)

Signatur-/Siegelkarten werden aus Sicherheitsgründen verschlüsselt ausgeliefert. Deswegen ist es erforderlich, dass die Karte vor der ersten Verwendung mit Hilfe der separat zugesendeten Transport- bzw. Initialpin freigeschaltet wird. Für die Freischaltung können Sie das Online-Tool SecCardAdmin [\(https://seccommerce.com/seccardadmin/\)](https://seccommerce.com/seccardadmin/) nutzen.

# **5. Verwendete Verschlüsselungs- und Zeiterfassungsverfahren**

Die Verbindung zu subreport ELViS erfolgt ausschließlich über das gesicherte HTTPS-Protokoll und ist mit 256-Bit verschlüsselt. Die Verbindung verwendet TLS 1.2. Für die Nachrichtenauthentifizierung wird SHA2 verwendet.

Alle Angebotsdokumente, Teilnahmeanträge oder Interessenbestätigungen werden mit PKCS#7 verschlüsselt und ggf. signiert.

### Stand: Mai 2018

#### Version 1.4

Seite  $-2 -$ von 2